AutoCAD GRIETA {{ actualizaDo }} 2022 Español

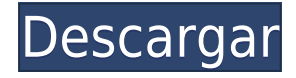

Otra característica súper genial. Puede compartir sus documentos, plantillas y cualquier cosa que cree con una contraseña. Cualquier persona con esa contraseña también podrá colaborar en los mismos proyectos. Una vez que le das acceso a alguien, puedes compartirlo con ellos por correo electrónico o mantenerlo privado. No tienes que preocuparte de que nadie lo descubra. Es realmente simple. Aunque la versión de prueba funciona muy bien para aprender AutoCAD, es un poco tacaño con el tiempo. 15 minutos no es tanto. Para trabajar más tiempo, debe ir a la versión de prueba e intentar guardar su trabajo. Onshape ofrece un plan que le permite crear, colaborar y compartir su diseño con otros miembros de su equipo. Por lo tanto, si está en un pequeño equipo de personas que trabajan en diseños similares, puede evitar muchas duplicaciones. Onshape es un software CAD basado en la web que lo ayuda a crear modelos 3D, animaciones y tutoriales en video. También le permite compartir sus modelos con el equipo. Además de estos, Onshape también le ofrece crear dibujos vectoriales en 2D que puede revisar, anotar y editar. La funcionalidad GIS flexible y escalable de esta herramienta guiará a la organización en la dirección correcta. El uso de este software también brindará a los gerentes de proyecto un análisis preciso en todo momento. Esto hará que su trabajo sea mucho más fácil y efectivo que su software anterior. Este programa es una excelente alternativa CAD. Está instalado, mantenido y protegido por UltraEdit. La estructura del menú de este programa es muy fácil de usar. La versión Extreme se lanzó en 2008 y todavía se encuentra entre las mejores alternativas CAD gratuitas. Este software tiene excelentes características como el sistema de leva inteligente, la capacidad de personalizar y operar la máquina y el robot, y hacer modelos y dibujos para la creación de dichas piezas. Todas estas características hacen de este software un producto valioso. También es una gran manera de ahorrar tiempo a los estudiantes cuando están haciendo un proyecto.No tienen que hacer lo mismo repetidamente y pueden concentrarse en otras cosas.

## **AutoCAD Incluye clave de producto [Mac/Win] [32|64bit] {{ ?caliEnte! }} 2022 Español**

- [Instructor] Entonces, si quisiéramos más de una clave descriptiva para un símbolo, podríamos repetirla fácilmente. Ahora, puede que se pregunte, ¿por qué no podemos simplemente tener varias claves de nombre? Eso es porque si usamos más de una clave de nombre, tienen que compartir la misma clave de descripción. Si usáramos dos claves de nombre diferentes, su clave de descripción tendría que ser diferente. Esto puede no importar para un bloque de construcción, pero para un símbolo dinámico, sería un gran problema. El mejor lugar para hacer esto sería en el símbolo, donde podríamos configurar manualmente la clave de descripción. Un dato muy importante a tener en cuenta es que en este producto, las áreas de interés son de objetos. El usuario puede crear varios objetos a la vez usando los comandos "r" y "rt". Por ejemplo, pueden hacer un bloque, un cuadro de texto, una línea, un cuadro de texto, etc. Esta funcionalidad en AutoCAD es muy útil para crear una presentación de un proyecto más grande. ¿Cómo agregamos la clave de descripción de la pestaña de configuración del espacio de la herramienta, debajo del punto, a cada punto? Eso se haría usando las claves de descripción. Podemos agregar la clave de descripción \"essentials\" haciendo clic en eso y seleccionando agregar clave. Esto crea una nueva descripción llamada esenciales para nosotros. Ahora, pasemos al estilo de tipo de punto. En este caso, queremos usar la línea central. Hágalo haciendo clic en esta marca de verificación junto a la línea central. Podemos hacer clic derecho en lo esencial y hay una propiedad de descripción que podemos cambiar. Al igual que. Una vez que hayamos realizado nuestros cambios, podemos

guardar nuestras claves descriptivas. En este caso, guardémoslo en esenciales. Ahora, vamos al etiquetado de puntos. Si va a la propiedad de color, verá el esquema de color como el video anterior. Pero, ¿qué pasa si queremos usar el esquema de color ABC o tal vez el primer color de una escala, ya que estamos usando un símbolo de construcción? Podemos hacerlo cambiando la descripción debajo de los colores de los puntos. Ahora, si hago clic en cada punto, esto cambiará automáticamente la etiqueta del púrpura predeterminado al color del punto en sí.Por ejemplo, en la mayoría de los puntos por aquí, probablemente haya diferentes colores, desde el rojo hasta el azul. Cuando hago clic en este punto, ahora aparece en rojo. Es muy fácil.… f1950dbe18

## **AutoCAD Clave de licencia gratuita Con código de registro 2023**

AutoCAD puede ser un programa intimidante para los principiantes, pero necesitan comenzar en alguna parte. Hay muchos recursos para ayudar a los usuarios a aprender a usar el programa, incluidos tutoriales en TutorialForge o GotoTraining.com. Los instructores se pueden encontrar en estos sitios, y los instructores ofrecen ayuda según sea necesario. También hay ciertos instructores en los canales de las redes sociales que ayudan a los estudiantes a conocer el programa, por ejemplo, publicando tutoriales y demostraciones paso a paso. ¿Tienes demasiado miedo de programar para aprender AutoCAD? No tienes que serlo. Existen numerosas aplicaciones de diseño que pueden permitirle aprender a diseñar sin necesidad de programación. Por ejemplo, está SketchUp, que se puede usar para cualquier propósito de CAD. SketchUp es fácil de usar y el aprendizaje es relativamente básico. Cada programa tiene su propia curva de aprendizaje, por lo que es útil usar una alternativa como SketchUp si eres nuevo en este tipo de CAD. AutoCAD no es para los pusilánimes. Tiene una curva de aprendizaje empinada que puede llevar meses o incluso años para ponerse al día. Pero si está seguro de que puede seguir con él el tiempo suficiente para completar el proceso de aprendizaje, AutoCAD es un programa CAD fantástico. En esencia, es un programa muy intuitivo de usar. Las reglas para trabajar en AutoCAD están establecidas dentro del propio programa. Como tal, solo necesita aprender los conceptos básicos de AutoCAD para poder aprovechar al máximo el programa. Consulte el artículo "Cómo usar los conceptos básicos de AutoCAD" a continuación para ayudarlo a comenzar. Hay muchas alternativas de AutoCAD disponibles, y algunas de ellas son más baratas que el propio AutoCAD. Por ejemplo, muchas universidades ofrecen un programa de uso gratuito llamado TinkerCAD, que es un *muy* alternativa económica a AutoCAD. Este es un buen lugar para comenzar si recién está comenzando con CAD y no tiene mucho dinero para gastar.Sin embargo, hay una gran curva de aprendizaje asociada con el uso de un programa más fácil de aprender, y si aún no sabe cómo usar AutoCAD (u otro programa CAD), entonces este no es el camino a seguir.

descargar autocad r14 portable descargar autocad r14 descargar autocad requisitos descargar autocad reader gratis descargar autocad lt 2020 descargar autocad lt 2021 descargar autocad licencia descargar autocad licencia estudiante descargar autocad lt 2014 descargar autocad lt

Mi consejo es probar varios métodos para aprender a usar AutoCAD. A algunas personas les encanta el libro de dibujo, otras encuentran que los libros electrónicos son preferibles y algunas personas encuentran que aprender por su cuenta y practicar en proyectos de la vida real es lo mejor. Si está aprendiendo por su cuenta, asegúrese de practicar y continuar practicando y estudiando hasta que lo consiga y vea cómo dibujar a mano y luego dibujar lo que está en la pantalla. Querrá aprender a usar AutoCAD desde el principio o se perderá desde el principio. Si ha estado trabajando en un campo diferente, tendrá que estar abierto a aprender cosas nuevas como códigos de colores y herramientas de medición. Dependiendo de sus calificaciones, le tomará alrededor de 4 semanas aprender a diseñar una casa. Eso es asumiendo que no vas a la universidad y obtienes tu título. Personalmente, me resultó útil tener un programador de CAD como tutor cuando aprendí sobre AutoCAD, ya que estaba usando muchos de los comandos por mi cuenta sin saber lo que estaban haciendo. Es lo mismo tratar de aprender a usar la cabeza como

diseñador CAD. La buena noticia es que no tiene que pasar por los innumerables pasos de aprendizaje de AutoCAD para lograr un nivel básico de comprensión. De hecho, es el poco tiempo que lleva dominar algunos comandos de AutoCAD lo que contribuye a su nivel de complejidad y dificultad. Imagínese si aprendiera a andar en bicicleta saltando en un triciclo tan pronto como montó su primera bicicleta. Es posible que al principio no tenga mucho control de la bicicleta, pero al dominar sus comandos básicos, aprenderá a andar en el triciclo con relativa facilidad. Lo mismo es cierto para aprender AutoCAD. Puede comenzar con algunos comandos simples, como escala y tipo de línea, y luego dominar comandos más avanzados, como agregar líneas de dimensión y eliminar objetos.

AutoCAD tiene una base de seguidores leales y se utiliza para muchos tipos de trabajo. Es particularmente beneficioso para diseñadores, ingenieros, arquitectos y dibujantes. Fue creado y diseñado como un programa de dibujo, y muchas de sus características y funciones están diseñadas específicamente para hacer precisamente eso. AutoCAD permite a las personas editar, mover, rotar y rastrear los objetos en dibujos 3D. Puede hacer cortes 2D, copias y administrar capas usando el programa. El programa también te permite buscar objetos y crear formas. Además, puede colorear, alinear e imprimir por lotes. **4. Soy un usuario de CAD autodidacta y siempre me ha resultado difícil de usar. ¿Me puede dar algún consejo sobre cómo capacitarme para convertirme en un usuario eficiente de AutoCAD? ¿Cuál es el mejor programa CAD para aprender? ¿Cómo lo aprendo? 10. Creo que aprendería mucho más si me dieran una hoja de papel y un lápiz y me pidieran que dibujara un diseño y me dijeran que es para mi futuro trabajo. ¿Cómo puedo obtener más información sobre AutoCAD si no tengo acceso a videos/DVD?** Mi conocimiento del software es limitado. Probé los videos pero me resultó una tarea difícil. El primer paso es obtener una prueba gratuita de AutoCAD. Tenga en cuenta que AutoCAD no es un sistema CAD normal; a veces se le llama Redacción y Diseño o Redacción y DMS. No es la taza de té de todos los diseñadores; de hecho, muchos diseñadores sienten que es demasiado difícil para sus clientes. Aprende a usar los comandos básicos. AutoCAD es una herramienta extremadamente compleja, por lo que saber cómo usar las herramientas no es suficiente. También necesita estar familiarizado con las herramientas y cómo usarlas. Aprenda a usar las funciones de la herramienta y cómo modificarlas si es necesario. Usar la herramienta correcta para el trabajo correcto es esencial. Aprende a leer un modelo. Es fácil sentirse abrumado cuando comienza a usar una herramienta como AutoCAD. Las personas tienden a leer diagramas y dibujos de la misma manera que leen un texto, en lugar de leer un manual de instrucciones.Es posible que desee dar algunos pasos más para aprender a leer un diagrama o dibujo y cómo reconocer lo que le muestra.

[https://techplanet.today/post/autodesk-autocad-con-keygen-completo-clave-de-licencia-llena-for-mac](https://techplanet.today/post/autodesk-autocad-con-keygen-completo-clave-de-licencia-llena-for-mac-and-windows-x3264-2022-en-espanol)[and-windows-x3264-2022-en-espanol](https://techplanet.today/post/autodesk-autocad-con-keygen-completo-clave-de-licencia-llena-for-mac-and-windows-x3264-2022-en-espanol) [https://techplanet.today/post/descarga-gratis-autocad-2018-220-codigo-de-registro-codigo-de-activaci](https://techplanet.today/post/descarga-gratis-autocad-2018-220-codigo-de-registro-codigo-de-activacion-con-keygen-for-mac-and-windows-caliente-2022) [on-con-keygen-for-mac-and-windows-caliente-2022](https://techplanet.today/post/descarga-gratis-autocad-2018-220-codigo-de-registro-codigo-de-activacion-con-keygen-for-mac-and-windows-caliente-2022) <https://techplanet.today/post/como-descargar-autocad-2015-para-mac> <https://techplanet.today/post/descargar-autocad-18-gratis-hot>

AutoCAD es una poderosa herramienta para gráficos y dibujos en 2D y 3D. Puede diseñar dibujos mecánicos, esquemas eléctricos y archivos de diseño asistidos por computadora. Puede diseñar modelos de papel, metal, plástico y madera. Con AutoCAD también puedes crear dibujos de la

construcción de estructuras utilizando las herramientas de creación 3D. Puede utilizar las funciones de PostScript y PDF para enviar documentos a través de Internet y por correo electrónico. AutoCAD también es útil para la compatibilidad con sistemas operativos y bases de datos, así como con otros lenguajes de programación. Como todo software necesita soporte y mantenimiento, que generalmente solo se puede obtener comprando una actualización o una licencia adicional, puede haber muchas preguntas complejas con respecto a una actualización o licencia, y esas preguntas se pueden resolver contactando a un representante de ventas. Independientemente del tipo de capacitación de AutoCAD que elija, el objetivo es poder utilizar AutoCAD de manera eficaz, eficiente y productiva. Para los principiantes, el *Seleccione* La herramienta se utiliza para seleccionar el objeto rectangular. Una vez que se selecciona el objeto, puede aprender comandos adicionales para trabajar con el objeto seleccionado. De esta manera, aprenderás muchas cosas a la vez. Puedes usar el *Seleccione* herramienta y recortar una imagen para descubrir las herramientas más útiles en el *Diseño* barra de herramientas. Si no está familiarizado con el *Diseño* barra de herramientas, puede aprender los conceptos básicos de *Diseño* mientras aprendes el *Seleccione* herramienta. AutoCAD es un programa de software de dibujo y diseño estándar para las industrias de la arquitectura y la ingeniería. Las capacidades 3D y el software de diseño son un nuevo elemento básico de la arquitectura y la ingeniería modernas. Hay literalmente cientos de comandos de teclado en AutoCAD. Para un principiante en el uso de CAD, el arte de establecer atajos es importante. Te hará más eficiente y harás tu trabajo más rápido.

<https://worldweathercenter.org/wp-content/uploads/2022/12/lizbolym.pdf> [https://arlingtonliquorpackagestore.com/autocad-24-0-con-clave-de-licencia-codigo-de-registro-gratui](https://arlingtonliquorpackagestore.com/autocad-24-0-con-clave-de-licencia-codigo-de-registro-gratuito-pc-windows-2023-espanol/) [to-pc-windows-2023-espanol/](https://arlingtonliquorpackagestore.com/autocad-24-0-con-clave-de-licencia-codigo-de-registro-gratuito-pc-windows-2023-espanol/) <https://www.schnattern.de/wp-content/uploads/2022/12/orslata.pdf> [https://jbmparish.com/wp-content/uploads/2022/12/Descargar\\_AutoCAD\\_200\\_Activador\\_Windows\\_10](https://jbmparish.com/wp-content/uploads/2022/12/Descargar_AutoCAD_200_Activador_Windows_1011_2022_Espaol.pdf) [11\\_2022\\_Espaol.pdf](https://jbmparish.com/wp-content/uploads/2022/12/Descargar_AutoCAD_200_Activador_Windows_1011_2022_Espaol.pdf) <http://cubaricosworld.com/wp-content/uploads/2022/12/imbjai.pdf> <https://tvasiapacific.com/wp-content/uploads/2022/12/declis.pdf> <https://striveforgoodlife.com/wp-content/uploads/2022/12/marmori.pdf> <https://securetranscriptsolutions.com/wp-content/uploads/2022/12/walkalo.pdf> [http://nmcb4reunion.info/wp-content/uploads/2022/12/AutoCAD-Descarga-gratis-con-clave-de-produc](http://nmcb4reunion.info/wp-content/uploads/2022/12/AutoCAD-Descarga-gratis-con-clave-de-producto-For-PC-64-Bits-2023.pdf) [to-For-PC-64-Bits-2023.pdf](http://nmcb4reunion.info/wp-content/uploads/2022/12/AutoCAD-Descarga-gratis-con-clave-de-producto-For-PC-64-Bits-2023.pdf) <https://alothuenha.com/wp-content/uploads/2022/12/zeriwelb.pdf> [https://www.elektromanagement.sk/wp-content/uploads/2022/12/AutoCAD-Descarga-gratis-GRIETA](https://www.elektromanagement.sk/wp-content/uploads/2022/12/AutoCAD-Descarga-gratis-GRIETA-actualizaDo-2022.pdf)[actualizaDo-2022.pdf](https://www.elektromanagement.sk/wp-content/uploads/2022/12/AutoCAD-Descarga-gratis-GRIETA-actualizaDo-2022.pdf) <https://dontblinkpainting.com/wp-content/uploads/2022/12/helell.pdf> <https://lishn.org/wp-content/uploads/2022/12/condema.pdf> [https://shalamonduke.com/autocad-23-0-descargar-clave-de-producto-llena-x32-64-ultimo-lanzamient](https://shalamonduke.com/autocad-23-0-descargar-clave-de-producto-llena-x32-64-ultimo-lanzamiento-2023-espanol/) [o-2023-espanol/](https://shalamonduke.com/autocad-23-0-descargar-clave-de-producto-llena-x32-64-ultimo-lanzamiento-2023-espanol/) https://jspransy.com/wp-content/uploads/2022/12/AutoCAD\_Incluye\_clave\_de\_producto\_Clave\_de\_lic [encia\\_llena\\_MacWin\\_\\_parche\\_De\\_poR\\_vida\\_\\_202.pdf](https://jspransy.com/wp-content/uploads/2022/12/AutoCAD__Incluye_clave_de_producto_Clave_de_licencia_llena_MacWin__parche_De_poR_vida__202.pdf) [https://wechatbiz.com/wp-content/uploads/2022/12/Descargar\\_AutoCAD\\_\\_Cortar\\_a\\_tajos\\_Clave\\_seria](https://wechatbiz.com/wp-content/uploads/2022/12/Descargar_AutoCAD__Cortar_a_tajos_Clave_serial_For_Windows__ultima_versin__2023_Espaol.pdf) [l\\_For\\_Windows\\_\\_ultima\\_versin\\_\\_2023\\_Espaol.pdf](https://wechatbiz.com/wp-content/uploads/2022/12/Descargar_AutoCAD__Cortar_a_tajos_Clave_serial_For_Windows__ultima_versin__2023_Espaol.pdf) [http://jeunvie.ir/wp-content/uploads/2022/12/AutoCAD\\_2020\\_231\\_Descargar\\_Incluye\\_clave\\_de\\_produ](http://jeunvie.ir/wp-content/uploads/2022/12/AutoCAD_2020_231_Descargar_Incluye_clave_de_producto_Cdigo_d.pdf) [cto\\_Cdigo\\_d.pdf](http://jeunvie.ir/wp-content/uploads/2022/12/AutoCAD_2020_231_Descargar_Incluye_clave_de_producto_Cdigo_d.pdf) <http://nmcb4reunion.info/wp-content/uploads/2022/12/zyltali.pdf> <https://ccazanzibar.com/wp-content/uploads/2022/12/AutoCAD-6.pdf> [https://amtothepm.com/wp-content/uploads/2022/12/AutoCAD\\_\\_Descarga\\_gratis\\_Activador\\_For\\_PC\\_x](https://amtothepm.com/wp-content/uploads/2022/12/AutoCAD__Descarga_gratis_Activador_For_PC_x3264_2022.pdf)

## [3264\\_2022.pdf](https://amtothepm.com/wp-content/uploads/2022/12/AutoCAD__Descarga_gratis_Activador_For_PC_x3264_2022.pdf)

Simplemente decidí optar por la capacitación ya que trabajo donde estaba seguro de que usaría AutoCAD como un trabajo y no solo como un pasatiempo. Diría que sí, es una lucha aprender y todavía no soy muy bueno en eso. Pero con un par de buenos instructores y práctica regular, sé que puedo volverme bueno en eso. **3. Estoy muy apegado al panorama de Autocad y las capacidades 3D de Autocad. Me gustaría intentar aprender algunas de las nuevas funciones 3D de paisajes, pero no estoy 100 % seguro de que funcionen en mi producto. Tengo un producto específico que me costará más de \$6,000.00 y también es muy limitado en sus capacidades y forma. ¿Qué me recomiendas que haga en este caso? No estoy necesariamente apegado al producto específico. Trabajo en la industria y puede ser redundante si mi producto no es relevante.** Antes de embarcarse en una búsqueda para aprender CAD, es importante no solo aprender lo que quiere aprender, sino también establecer expectativas. Sabes que no puedes aprender todo en un día, pero debes ser realista. Haz tu mejor esfuerzo para tener siempre en cuenta el tiempo y el esfuerzo que dedicas a aprender y practicar. Puede ser un desafío tener éxito cuando no establece expectativas realistas. Un poco de investigación le ayudará a establecer expectativas realistas. Encontrar un software o creador de contenido para aprender CAD no es fácil. Sin embargo, puede utilizar los recursos disponibles en YouTube y otras redes sociales para obtener más información sobre CAD. También tienes acceso a clases en línea a través de academias privadas y cursos de software por correspondencia. Estas opciones son su mejor opción para aprender CAD. Siento que ese video curso no va a durar mucho, necesitamos algo que dure mucho tiempo. Llevo 2 años tomando cursos de AutoCAD y es cierto que lleva tiempo, pero al mismo tiempo empiezas un nuevo camino. Después de 2 años, siento que estoy listo para un nuevo desafío y podría sentarme durante 3 horas solo para hacer un dibujo. iEs una experiencia completamente diferente! Puede que a algunas personas no les guste, pero a mí sí. Tal vez esa sea la diferencia entre nosotros. Amo aprender nuevas cosas.